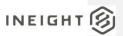

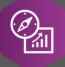

# **Explore API Documentation**

SelfService\_Estimate\_Job

Version 1.0

Last Modified: 11/14/2023 Last Modified By: Natalie Takacs

This document contains confidential and proprietary information of InEight Inc. Disclosure is prohibited. All rights are reserved.

© InEight 2022.

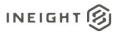

Change Log
This changelog only contains significant or notable changes to the revision. Any editorial type changes or minor changes are not included.

| Revision | Change Date | Description   | Modified By    |
|----------|-------------|---------------|----------------|
| 1.0      | 12/17/2019  | Initial draft | Natalie Takacs |

# Contents

| Change Log                     |   |
|--------------------------------|---|
| Overview                       | 3 |
| Relationships and Dependencies |   |
| API Detail                     | 4 |
| Supported Filters              | 5 |
| Fields                         |   |
| Field Descriptions             |   |
| Sample                         |   |

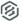

### Overview

The **SelfService\_Estimate\_Jobs** API is one of multiple APIs comprising the data contained in the Estimate Job entity.

The Estimate Job entity mainly includes three tables, SelfService\_Estimate\_Jobs, SelfService\_Estimate\_JobsCalculatedValues and SelfService\_Estimate\_JobsReferencedData.

The SelfService\_Estimate\_Jobs table contains Job records as created and managed by the Estimate application.

The SelfService\_Estimate\_JobsCalculatedValues table contains data commonly calculated in some way for display in the application and can provide a convenient way to reference data as it appears in the application without needing to transform it for display purposes.

The SelfService\_Estimate\_JobsReferencedData contains the values of the many foreign key lookup values stored in the jobs table and can provide a convenient way to reference data as it appears in the application without needing to lookup the foreign key values from a lookup table.

Monetary values stored in the database are stored in their base currency and corresponding values displayed in the application have been modified based on the conversion factor of the items assigned currency.

Quantity values stored in the database are stored in their base measurement units and corresponding values displayed in the application are potentially modified based on the conversation factor of the items unit of measure

Relationships and Dependencies

| From: Table | To: Table           | Relationship                          | Cardinality <sup>1</sup> | Comment |                                                        |
|-------------|---------------------|---------------------------------------|--------------------------|---------|--------------------------------------------------------|
| Jobs (J)    | JobStatuses (JS)    | J.StatusUID = JS.UID                  | M:1                      |         |                                                        |
| Jobs (J)    | Contacts (CE)       | J.EngineerUID = CE.UID                | M:1                      |         | _                                                      |
| Jobs (J)    | Contacts (CA)       | J.ArchitectUID = CA.UID               | M:1                      |         | _                                                      |
| Jobs (J)    | Contacts (CO)       | J.OwnerUID = CO.UID                   | M:1                      |         |                                                        |
| Jobs (J)    | Contacts (CR)       | J.RFQContactUID = CR.UID              | M:1                      |         |                                                        |
| Jobs (J)    | Contacts (CT)       | J.EstimatorUID = CT.UID               | M:1                      |         |                                                        |
| Jobs (J)    | UnitsOfMeasure (UM) | J. <mark>UMUID = UM.UID</mark>        | M:1                      |         | Commented [AC1]:<br>HD Warehouse, did it               |
| Jobs (J)    | Contacts (CEA)      | J.CertificationAuthorityUID = CEA.UID | M:1                      |         | still get to this informati<br>the actual value not th |
| Jobs (J)    | UserTags (TG1)      | J.OptCustomerTagUID = TG1.UID         | M:1                      |         |                                                        |
| Jobs (J)    | UserTags (TG8)      | J.OptEstimatorTagUID = TG8.UID        | M:1                      |         |                                                        |

Commented [AC1]: Not seeing this field in here but its in the HD Warehouse, did it get dropped somehow? Note you can still get to this information from the JobsReferencedData table, the actual value not the key

<sup>&</sup>lt;sup>1</sup> 1:M = One to Many, 1:1 = One to One, M:1 = Many to one

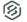

# INEIGHT (S)

| Jobs (J) | UserTags (TG9)  | J.OptDistrictOfficeTagUID = TG9.UID | M:1 |  |
|----------|-----------------|-------------------------------------|-----|--|
| Jobs (J) | UserTags (TG10) | J.OptSalesOfficeTagUID = TG10.UID   | M:1 |  |
| Jobs (J) | UserTags (TG11) | J.OptJobStatusTagUID = TG11.UID     | M:1 |  |
| Jobs (J) | UserTags (TG12) | J.OptNew2TagUID = TG12.UID          | M:1 |  |
| Jobs (J) | UserTags (TG13) | J.OptBidTypeTagUID = TG13.UID       | M:1 |  |

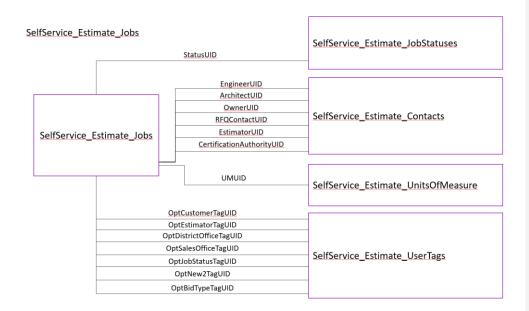

## **API** Detail

|                   | 5 0 1 10 1                                                                                                    |
|-------------------|----------------------------------------------------------------------------------------------------|
| Direction         | From Project Suite                                                                                                    |
| Pagination        | 50,000 Rows                                                                                                    |
| Frequency         | All Reporting APIs are used by calling a GET method at an interval determined by the customer. InEight suggests using these APIs on an infrequent basis (once per day) to avoid potential performance impact to live systems when the returned data set could be large. |
| Trigger Method(s) | All default OData filters are supported                                                                                                    |

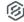

| Average Payload Size                       |                  | Depends on date range selected |  |  |
|--------------------------------------------|------------------|--------------------------------|--|--|
| APIM Name                                  |                  | SelfService_Estimate_Job       |  |  |
| Data<br>Refresh/Delta/Incremental<br>Loads |                  |                                |  |  |
| Project                                    | Starting Version | 21.5                           |  |  |
| Suite                                      | Ending Version   | N/A                            |  |  |

Supported Filters
All default OData filters are supported by this API.

## Fields

| Name                        | Туре                 | CharMaxLe<br>ngth | NumericPre<br>cision | DatePreci<br>sion | Produ<br>ct | P<br>K |
|-----------------------------|----------------------|-------------------|----------------------|-------------------|-------------|--------|
| EstimateJobId               | bigint               | 8                 | 19                   | 0                 | Estim ate   | Х      |
| EstimateJobUF               | uniqueiden<br>tifier | 16                | 0                    | 0                 | Estim ate   |        |
| EstimateJobUID              | uniqueiden<br>tifier | 16                | 0                    | 0                 | Estim ate   |        |
| AppVersion                  | nvarchar             | 100               | 0                    | 0                 | Estim ate   |        |
| EstimateArchitectUID        | uniqueiden<br>tifier | 16                | 0                    | 0                 | Estim ate   |        |
| AutoArchiveFilename         | nvarchar             | 512               | 0                    | 0                 | Estim ate   |        |
| BidDate                     | datetime             | 8                 | 23                   | 3                 | Estim ate   |        |
| BidLocation                 | nvarchar             | 100               | 0                    | 0                 | Estim ate   |        |
| BidTime                     | datetime             | 8                 | 23                   | 3                 | Estim ate   |        |
| BillingMarkupAdHoc          | float                | 8                 | 53                   | 0                 | Estim ate   |        |
| BillingMarkupInstalledEquip | float                | 8                 | 53                   | 0                 | Estim ate   |        |
| BillingMarkupLabor          | float                | 8                 | 53                   | 0                 |             |        |
| BillingMarkupMaterial       | float                | 8                 | 53                   | 0                 | Estim ate   |        |
| BillingMarkupOwnedEquip     | float                | 8                 | 53                   | 0                 | Estim ate   |        |
| BillingMarkupRentedEquip    | float                | 8                 | 53                   | 0                 | Estim ate   |        |
| BillingMarkupSubcontract    | float                | 8                 | 53                   | 0                 | Estim ate   |        |
| BillingMarkupSupply         | float                | 8                 | 53                   | 0                 | Estim       |        |
| BillingMarkupUnique         | float                | 8                 | 53                   | 0                 | Estim       |        |
| CanScheduleCreateCostItems  | bit                  | 1                 | 1                    | 0                 | Estim       |        |

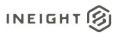

|                                            |                      |     |    |   | 1         |
|--------------------------------------------|----------------------|-----|----|---|-----------|
| EstimateCertificationAuthorityUID          | uniqueiden<br>tifier | 16  | 0  | 0 | Estim ate |
| City                                       | nvarchar             | 60  | 0  | 0 | Estim ate |
| Code                                       | nvarchar             | 400 | 0  | 0 | Estim     |
| ContractDuration                           | float                | 8   | 53 | 0 | Estim     |
| CostContributionWeightedById               | int                  | 4   | 10 | 0 |           |
| Country                                    | nvarchar             | 100 | 0  | 0 | Estim ate |
| County                                     | nvarchar             | 60  | 0  | 0 | Estim     |
| CreatorUserName                            | nvarchar             | 100 | 0  | 0 | Estim ate |
| DBE                                        | float                | 8   | 53 | 0 | Estim ate |
| Description                                | nvarchar             | 600 | 0  | 0 | Estim ate |
| Duration                                   | float                | 8   | 53 | 0 | Estim ate |
| EstimateEngineerUID                        | uniqueiden<br>tifier | 16  | 0  | 0 | Estim ate |
| EstimateEstimatorUID                       | uniqueiden<br>tifier | 16  | 0  | 0 | Estim ate |
| ExcludeForecastItemFuelAccountCo st        | bit                  | 1   | 1  | 0 | Estim ate |
| ExcludeMaintenanceFromPlannedM anHours     | bit                  | 1   | 1  | 0 | Estim ate |
| FcastFinish                                | datetime             | 8   | 23 | 3 | Estim ate |
| FcastStart                                 | datetime             | 8   | 23 | 3 |           |
| IsAutoSaveEnabled                          | bit                  | 1   | 1  | 0 | Estim ate |
| IsEarnedToDateValueCappedByBud get         | bit                  | 1   | 1  | 0 | Estim ate |
| IsForecastMethodRestrictionAllowed         | bit                  | 1   | 1  | 0 | Estim ate |
| IsForecastProfitBasedOnCurrentUnit Profits | bit                  | 1   | 1  | 0 | Estim ate |
| IsForecastProfitBasedOnForecastPrice       | bit                  | 1   | 1  | 0 | Estim ate |
| IsJobTrackingActive                        | bit                  | 1   | 1  | 0 | Estim     |
| IsManHourRollUpBySummation                 | bit                  | 1   | 1  | 0 | Estim ate |
| IsOriginalBudgetEstablished                | bit                  | 1   | 1  | 0 | Estim     |
| IsPercentCompleteByCostContribution        | bit                  | 1   | 1  | 0 | Estim     |
| IsPercentCompleteByCurrentEstimat e        | bit                  | 1   | 1  | 0 | Estim     |
| IsPercentCompleteByManHourContr ibution    | bit                  | 1   | 1  | 0 | Estim     |

| IsPhaseCodeAutoGenerated                           | h:4      | 1   | 1  | 0 |              |
|----------------------------------------------------|----------|-----|----|---|--------------|
|                                                    | bit      | 1   |    | 0 |              |
| IsPhaseCodeReadOnlyWhenAsBuilt                     | bit      | 1   | 1  | 0 | Estim ate    |
| IsProtectionEnabled                                | bit      | 1   | 1  | 0 | Estim ate    |
| IsQuantityFlagActive                               | bit      | 1   | 1  | 0 | Estim        |
| IsSnapshot                                         | bit      | 1   | 1  | 0 | Estim ate    |
| IsSpreadingIndirectCostsByDirectCo                 | bit      | 1   | 1  | 0 | Estim        |
| stContribution IsSpreadingIndirectCostsByIndividua | bit      | 1   | 1  | 0 | ate<br>Estim |
| ICostCategory IsSpreadingIndirectCostsByTopLeve    | bit      | 1   | 1  | 0 | ate<br>Estim |
| ICostCategory IsTempJob                            | bit      | 1   | 1  | 0 | ate<br>Estim |
| '                                                  |          | -   |    |   | ate          |
| IsTemplate                                         | bit      | 1   | 1  | 0 | Estim ate    |
| IsTrackingAllowedForAnyItem                        | bit      | 1   | 1  | 0 | Estim ate    |
| IsTrackingByAccount                                | bit      | 1   | 1  | 0 | Estim ate    |
| IsTrackingMethodReadOnly                           | bit      | 1   | 1  | 0 |              |
| IsUsingCbsCodes                                    | bit      | 1   | 1  | 0 | Estim ate    |
| IsUsingPhaseCodes                                  | bit      | 1   | 1  | 0 | Estim ate    |
| IsUsingPlugDaysForPlannedProduct ion               | bit      | 1   | 1  | 0 | Estim ate    |
| LastSaved                                          | datetime | 8   | 23 | 3 | Estim ate    |
| Latitude                                           | float    | 8   | 53 | 0 | Estim ate    |
| LiquidDamages                                      | float    | 8   | 53 | 0 | Estim ate    |
| Location                                           | nvarchar | 400 | 0  | 0 | Estim ate    |
| Longitude                                          | float    | 8   | 53 | 0 | Estim ate    |
| ManHourContributionWeightedById                    | int      | 4   | 10 | 0 | Estim        |
| MBE                                                | float    | 8   | 53 | 0 | ate<br>Estim |
| OBE1                                               | float    | 8   | 53 | 0 | ate<br>Estim |
| OBE2                                               | float    | 8   | 53 | 0 | ate          |
| OBE3                                               | float    | 8   | 53 | 0 | Estim        |
| OBE4                                               | float    | 8   | 53 | 0 | ate<br>Estim |
| OBE5                                               | float    | 8   | 53 | 0 | ate<br>Estim |
|                                                    |          |     |    |   | ate          |

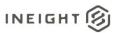

| 0.7.7.                    |                      | _   |    |   | 1-2          |
|---------------------------|----------------------|-----|----|---|--------------|
| OBE6                      | float                | 8   | 53 | 0 | Estim ate    |
| OBE7                      | float                | 8   | 53 | 0 | Estim ate    |
| OpeningType               | nvarchar             | 100 | 0  | 0 | Estim        |
| Operation                 | float                | 8   | 53 | 0 | Estim        |
| OptBidDueDate             | datetime             | 8   | 23 | 3 | Estim ate    |
| OptBidTypeTagUID          | uniqueiden<br>tifier | 16  | 0  | 0 | Estim ate    |
| OptCity                   | nvarchar             | 400 | 0  | 0 | Estim<br>ate |
| OptCustomerTagUID         | uniqueiden<br>tifier | 16  | 0  | 0 | Estim ate    |
| OptDemobilizationEndDate  | datetime             | 8   | 23 | 3 |              |
| OptDistrictOfficeTagUID   | uniqueiden<br>tifier | 16  | 0  | 0 | Estim        |
| OptEstimatorTagUID        | uniqueiden<br>tifier | 16  | 0  | 0 | Estim ate    |
| OptJobStatusTagUID        | uniqueiden<br>tifier | 16  | 0  | 0 | Estim ate    |
| OptMobilizationStartDate  | datetime             | 8   | 23 | 3 | Estim ate    |
| OptNew2TagUID             | uniqueiden<br>tifier | 16  | 0  | 0 | Estim ate    |
| OptNew3Date               | datetime             | 8   | 23 | 3 | Estim ate    |
| OptNew4Date               | datetime             | 8   | 23 | 3 | Estim ate    |
| OptNew5                   | nvarchar             | 400 | 0  | 0 | Estim ate    |
| OptNewContract            | nvarchar             | 400 | 0  | 0 | Estim ate    |
| OptOldContract            | nvarchar             | 400 | 0  | 0 | Estim ate    |
| OptOutageFinishDate       | datetime             | 8   | 23 | 3 | Estim ate    |
| OptOutageStartDate        | datetime             | 8   | 23 | 3 |              |
| OptPlant                  | nvarchar             | 400 | 0  | 0 | Estim ate    |
| OptPrepareDate            | datetime             | 8   | 23 | 3 | Estim ate    |
| OptProposalExpirationDate | datetime             | 8   | 23 | 3 | Estim ate    |
| OptSalesOfficeTagUID      | uniqueiden<br>tifier | 16  | 0  | 0 | Estim ate    |
| OptState                  | nvarchar             | 400 | 0  | 0 | Estim ate    |
| OptSWO                    | nvarchar             | 400 | 0  | 0 | Estim ate    |
| OptWorkDays               | float                | 8   | 53 | 0 | Estim ate    |

| OwnersEstimate          | float                | 8   | 53 | 0 | Estim ate  |
|-------------------------|----------------------|-----|----|---|------------|
| Ownership               | float                | 8   | 53 | 0 | Estim ate  |
| EstimateOwnerUID        | uniqueiden<br>tifier | 16  | 0  | 0 | Estim      |
| PhaseCodeStartingNumber | int                  | 4   | 10 | 0 | Estim      |
| PlanHolders             | float                | 8   | 53 | 0 |            |
| ProposalType            | nvarchar             | 100 | 0  | 0 | Estim ate  |
| ProtectionPassword      | nvarchar             | 150 | 0  | 0 | Estim ate  |
| RestrictAccess          | bit                  | 1   | 1  | 0 | Estim ate  |
| RestrictAccessBidWizard | bit                  | 1   | 1  | 0 | Estim ate  |
| EstimateRFQContactUID   | uniqueiden<br>tifier | 16  | 0  | 0 | Estim ate  |
| SaveID                  | int                  | 4   | 10 | 0 | Estim ate  |
| State                   | nvarchar             | 60  | 0  | 0 | Estim ate  |
| EstimateStatusUID       | uniqueiden<br>tifier | 16  | 0  | 0 | Estim ate  |
| Tag1                    | uniqueiden<br>tifier | 16  | 0  | 0 | Estim ate  |
| Tag2                    | uniqueiden<br>tifier | 16  | 0  | 0 | Estim ate  |
| Tag3                    | uniqueiden<br>tifier | 16  | 0  | 0 | Estim ate  |
| TimeMeasure             | nvarchar             | 100 | 0  | 0 | Estim ate  |
| Туре                    | nvarchar             | 400 | 0  | 0 | Estim ate  |
| Uniqueldentifier        | uniqueiden<br>tifier | 16  | 0  | 0 | Estim ate  |
| WBE                     | float                | 8   | 53 | 0 | Estim ate  |
| BidMasterJobUID         | uniqueiden<br>tifier | 16  | 0  | 0 | Estim ate  |
| LastUpdateID            | int                  | 4   | 10 | 0 | Estim ate  |
| IsActive                | bit                  | 1   | 1  | 0 | Repor<br>t |
| CreatedByld             | bigint               | 8   | 19 | 0 | Repor      |
| CreatedDate             | datetimeof fset      | 10  | 34 | 7 | Repor      |
| ModifiedByld            | bigint               | 8   | 19 | 0 | Repor      |
| ModifiedDate            | datetimeof fset      | 10  | 34 | 7 | Repor      |

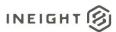

# Field Descriptions

| Mame                        | Description                                                                                                    | Example                                      |
|-----------------------------|----------------------------------------------------------------------------------------------------|----------------------------------------------|
| EstimateJobId               | Unique identifier assigned to each record in the table                                                                                                    | 1                                            |
| EstimateJobUF               | System generated field, for internal use only                                                                                                    | N/A                                          |
| EstimateJobUID              | Unique identifier for Job record in Estimate BidMaster. Not visible in the interface.                                                                                                    | 5376AA5E-8C85-<br>43E8-9ACB-<br>D7422000E832 |
| AppVersion                  | Indicates the application version of InEight Estimate in use when the job was last saved.                                                                                                    | 20.2.2.0                                     |
| EstimateArchitectUID        | Identifier of the Address Book<br>entry in the HDLibrary Contacts<br>table. Found in the Architect<br>selector field on the Cover Sheet<br>tab of the Job Properties form                                                                             | C885FADF-C02C-<br>4852-901C-<br>DE6BE46C5A87 |
| AutoArchiveFilename         | Field for internal use only                                                                                                    | NULL                                         |
| BidDate                     | Jobs bid date as indicated in the Bid Date date field on the Cover Sheet tab of the Job Properties form. Field is restricted to date values only.                                                                                                    | 2013-12-23<br>00:00:00.000                   |
| BidLocation                 | Jobs location of the bid opening<br>as indicated in the Bid location<br>field on the Cover Sheet tab of the<br>Job Properties form                                                                                                    | Engineer's Office                            |
| BidTime                     | Jobs bid time as indicated in the Bid Time field on the Cover Sheet tab of the Job Properties form. Field is restricted to values that can resolve to a valid time value only. The date portion of this fields value is not visible in the interface. | 2005-10-28<br>12:00:00.000                   |
| BillingMarkupAdHoc          | Value of billing markup percent applied to Ad-Hoc expense types found on the Job Tracking tab, Time & Expenses sub tab of the Job Properties form. Field is restricted to values only.                                                                | 15                                           |
| BillingMarkupInstalledEquip | Value of billing markup percent applied to <i>Installed Equipment</i> expense types found on the Job Tracking tab, Time & Expenses sub tab of the Job Properties form. Field is restricted to values only.                                            | 15                                           |
| BillingMarkupLabor          | Value of billing markup percent applied to <i>Labor</i> expense types found on the Job Tracking tab, Time & Expenses sub tab of the                                                                                                    | 20                                           |

Commented [AC2]: We appear to be missing the following fields which are in the DWH but not in this field list. Most of these fields appear on the Cost Basis tab and some may be rather important, such as the jobs tax rate.

•WorkHoursPerShift

- •PayHoursPerShift
  •ShiftsPerDay
  •DaysPerWeek

- •WageScale1
- •WageScale2 •WageScale3
- PayItemLocked

- •PricePrecision
  •TrackingChanges
  •IsMaintainingCBSStructure
  •MaintainCBSLevel
- •IsChangeDaysWhenManCountChanges
- •PreserveOriginalDataSource
- •BaseCurrencyName
  •DefaultCurrencyName
- •StandardTax

- •Cash Flow
- •Schedule
- •Equipment Maintenance
- •Benchmarking

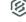

|                                                                        | Joh Dronovice form Field in              |                |
|------------------------------------------------------------------------|------------------------------------------|----------------|
|                                                                        | Job Properties form. Field is            |                |
| DOD - ANAL A CARACTER AND ANAL AND AND AND AND AND AND AND AND AND AND | restricted to values only.               | 4.5            |
| BillingMarkupMaterial                                                  | Value of billing markup percent          | 15             |
|                                                                        | applied to Installed Material            |                |
|                                                                        | expense types found on the Job           |                |
|                                                                        | Tracking tab, Time & Expenses            |                |
|                                                                        | sub tab of the Job Properties            |                |
|                                                                        | form. Field is restricted to values      |                |
|                                                                        | only.                                    |                |
| BillingMarkupOwnedEquip                                                | Value of billing markup percent          | 15             |
|                                                                        | applied to Construction                  |                |
|                                                                        | Equipment expense types found            |                |
|                                                                        | on the Job Tracking tab, Time &          |                |
|                                                                        | Expenses sub tab of the Job              |                |
|                                                                        | Properties form. Field is restricted     |                |
|                                                                        | to values only.                          |                |
| BillingMarkupRentedEquip                                               | Value of billing markup percent          | 15             |
| g.viainapi tointoaEquip                                                | applied to Rented Construction           |                |
|                                                                        | Equipment expense types found            |                |
|                                                                        | on the Job Tracking tab, Time &          |                |
|                                                                        | Expenses sub tab of the Job              |                |
|                                                                        | · ·                                      |                |
|                                                                        | Properties form. Field is restricted     |                |
| Dilli M. I. O. I                                                       | to values only.                          | 4.5            |
| BillingMarkupSubcontract                                               | Value of billing markup percent          | 15             |
|                                                                        | applied to Subcontracts expense          |                |
|                                                                        | types found on the Job Tracking          |                |
|                                                                        | tab, Time & Expenses sub tab of          |                |
|                                                                        | the Job Properties form. Field is        |                |
|                                                                        | restricted to values only.               |                |
| BillingMarkupSupply                                                    | Value of billing markup percent          | 10             |
|                                                                        | applied to Supply expense types          |                |
|                                                                        | found on the Job Tracking tab,           |                |
|                                                                        | Time & Expenses sub tab of the           |                |
|                                                                        | Job Properties form. Field is            |                |
|                                                                        | restricted to values only.               |                |
| BillingMarkupUnique                                                    | Value of billing markup percent          | 10             |
| 2                                                                      | applied to <i>Unique</i> expense types   | -              |
|                                                                        | found on the Job Tracking tab,           |                |
|                                                                        | Time & Expenses sub tab of the           |                |
|                                                                        | Job Properties form. Field is            |                |
|                                                                        | restricted to values only.               |                |
| CanScheduleCreateCostItems                                             | Indicates the state of the <i>Create</i> | 1 – True       |
| CanodieudeCreateCOStitems                                              | Cost Items from Primavera WBS            | 0 – False      |
|                                                                        |                                          | U - Faise      |
|                                                                        | Elements/Activities checkbox field       |                |
|                                                                        | found on the Schedule tab,               |                |
|                                                                        | Mapping Options sub tab of the           |                |
|                                                                        | Job Properties form (available           |                |
|                                                                        | when Integrated Schedule value           |                |
|                                                                        | is set to Primavera. The value of        |                |
|                                                                        | this field will be true (1) when the     |                |
|                                                                        | checkbox is checked                      |                |
| EstimateCertificationAuthorityUID                                      | Identifier of the Address Book           | C885FADF-C02C- |
|                                                                        | entry in the HDLibrary Contacts          | 4852-901C-     |
|                                                                        | table. Found in the Certification        | DE6BE46C5A87   |
|                                                                        | Authority selector field on the          |                |
|                                                                        | / tatilonly oblociol floid off the       | l .            |

**Commented [AC4]:** Presuming there is another API for the Schedule Setup fields, this should be removed from this API and moved there to keep all schedule fields together.

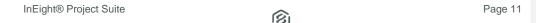

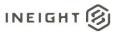

|                              | Minority Setup tab of the Job<br>Properties form                                                                                                    |                                                 |
|------------------------------|----------------------------------------------------------------------------------------------------|-------------------------------------------------|
| City                         | Jobs city as indicated in the City field on the Cover Sheet tab of the Job Properties form                                                                                                    | Phoenix                                         |
| Code                         | Value of the Code field on the Overview tab of Job Properties in the Estimate Application. The value of this field is set when a job is created and cannot be modified through the interface.                                                                                                    | Training Job                                    |
| ContractDuration             | Jobs contractual duration as indicated in the Contract Duration field on the Cover Sheet tab of the Job Properties form. Field is restricted to values only.                                                                                                    | 160                                             |
| CostContributionWeightedById | Indicates the selected option in the drop down list found in the Calculate Percent Complete for roll-ups, such as superior cost items and account codes by group on the Job Tracking tab, Percent Complete sub tab of the Job Properties form.                                                      | 0 – Current<br>Estimate<br>1 – Current Budget   |
| Country                      | Jobs country as indicated in the Country dropdown field on the Cover Sheet tab of the Job Properties form. Values are not restricted to list entries, and if the user chooses a selection from the list, the value appearing here will be prefixed with @Geo_ followed by the selected Country Code | @Geo_US                                         |
| County                       | Jobs county as indicated in the<br>County field on the Cover Sheet<br>tab of the Job Properties form                                                                                                    | Maricopa                                        |
| CreatorUserName              | Credentials of the user that created the job. Found on the Security tab of the Job Properties form.                                                                                                    | WFarr@hardollar.c<br>om                         |
| DBE                          | Participation percent goal for Disadvantaged Business Enterprises (DBE) as entered on the Minority Setup tab of the Job Properties form. Field is restricted to values only                                                                                                    | 5                                               |
| Description                  | Jobs description. Found in the Description field on the Overview tab of the Job Properties form                                                                                                    | Training Job -<br>Maricopa County<br>No. TM2924 |
| Duration                     | Jobs anticipated duration as indicated in the Duration field on the Cover Sheet tab of the Job Properties form. Field is restricted to values only and is derived from the difference in days between the                                                                                           | 150                                             |

Commented [AC5]: @Cyrus, I'm not sure where this field is mapped?

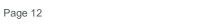

|                                       | Forecast Finish and Forecast Start fields.                                                                                                    |                                              |
|---------------------------------------|----------------------------------------------------------------------------------------------------|----------------------------------------------|
| EstimateEngineerUID                   | Identifier of the Address Book entry in the HDLibrary Contacts table. Found in the Engineer selector field on the Cover Sheet tab of the Job Properties form                                                                                                    | C7C08F89-AF00-<br>47C5-BE4C-<br>D1692A00B08E |
| EstimateEstimatorUID                  | Identifier of the Address Book<br>entry in the HDLibrary Contacts<br>table. Found in the Estimator<br>selector field on the Cover Sheet<br>tab of the Job Properties form                                                                                                    | 93B3C70D-2A3A-<br>46A2-A9A0-<br>B6E667402432 |
| ExcludeForecastItemFuelAccountCost    | Indicates the state of the Remove Fuel Account Cost from Manual (Detailed ETC) Forecast Values checkbox field found on the Job Tracking tab, Forecast Methods sub tab of the Job Properties form. The value of this field will be true (1) when the checkbox is checked      | 1 – True<br>0 – False                        |
| ExcludeMaintenanceFromPlannedManHours | Indicates the state of the Exclude Maintenance Man-Hours from Planned Man-Hours checkbox field found on the Job Tracking tab, Tracking Setup sub tab of the Job Properties form. The value of this field will be true (1) when the checkbox is checked                       | 1 – True<br>0 – False                        |
| FcastFinish                           | Jobs anticipated completion date as indicated in the Forecast Finish date field on the Cover Sheet tab of the Job Properties form. Field is restricted to date values only and this field is derived from adding the value of the Duration field to the Forecast Start Date. | 2014-06-05<br>00:00:00.000                   |
| FcastStart                            | Jobs anticipated start date as indicated in the Forecast Start date field on the Cover Sheet tab of the Job Properties form. Field is restricted to date values only.                                                                                                    | 2014-01-06<br>00:00:00.000                   |
| IsAutoSaveEnabled                     | Boolean value indicating if the job save event was invoked as a result of Autosave being enabled.                                                                                                    | 1 – True<br>0 – False                        |
| IsEarnedToDateValueCappedByBudget     | Indicates the state of the Cap<br>Percent Complete at 100%<br>checkbox field found on the on the<br>Job Tracking tab, Percent<br>Complete sub tab of the Job<br>Properties form. The value of this<br>field will be true (1) when the<br>checkbox is checked                 | 1 – True<br>0 – False                        |
| IsForecastMethodRestrictionAllowed    | Indicates the state of the Restrict items above where progress                                                                                                    | 1 – True<br>0 – False                        |

Commented [AC6]: @Cyrus, please verify this is an accurate statement, since Autosave is a server side configuration, I'm not sure what the value of this field would be otherwise?

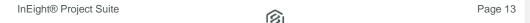

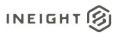

|                                           | and/or costs are recorded to the specific Forecast Methods checkbox field found on the Job Tracking tab, Forecast Methods sub tab of the Job Properties form. The value of this field will be true (1) when the checkbox is checked                                                                                                    |                       |
|-------------------------------------------|----------------------------------------------------------------------------------------------------|-----------------------|
| IsForecastProfitBasedOnCurrentUnitProfits | Indicates the selected state of the Forecast Profit Calculation group found on the Pricing tab of the Job Properties form. The value of this field will be true (1) when the radio option for Forecast Profit = Sum of all Current Unit Profit (Item Recap Summary) values extended by Forecast Quantities (default) is selected                                        | 1 – True<br>0 – False |
| IsForecastProfitBasedOnForecastPrice      | Indicates the selected state of the Forecast Profit Calculation group found on the Pricing tab of the Job Properties form. The value of this field will be true (1) when the radio option for Forecast Profit = Forecast Price – Total Cost (Direct Costs and Indirect Costs as defined in Cost Breakdown Structure) is selected                                        | 1 – True<br>0 – False |
| IsJobTrackingActive                       | Indicates if the Job has been published for Job Tracking.                                                                                                    | 1 – True<br>0 – False |
| IsManHourRollUpBySummation                | Indicates the state of the Calculate Man-Hours earned for roll-up items by summing the Man-Hours Earned of the contributing items (regardless of the roll-up item's % complete) checkbox field found on the Job Tracking tab, Tracking Setup sub tab of the Job Properties form.  The value of this field will be true (1) when the checkbox is checked                 | 1 – True<br>0 – False |
| IsOriginalBudgetEstablished               | Indicates if the Jobs Original<br>Budget and Current Budget<br>values have been created                                                                                                    | 1 – True<br>0 – False |
| IsPercentCompleteByCostContribution       | Indicates the selected state of the Calculate Percent Complete for roll-ups, such as superior cost items and account codes by group on the Job Tracking tab, Percent Complete sub tab of the Job Properties form. The value of this field will be true (1) when the radio option for Cost Contribution each subordinate makes to the total cost of the superior item or | 1 – True<br>0 – False |

|                                        | account code * weighted by is selected                                                                                                    |                                                                           |
|----------------------------------------|----------------------------------------------------------------------------------------------------|---------------------------------------------------------------------------|
| IsPercentCompleteByCurrentEstimate     | Indicates the selected state of the Calculate Percent Complete for individual cost items as a percentage of group on the Job Tracking tab, Percent Complete sub tab of the Job Properties form.                                                                                                    | 1 – Current Estimate Planned Quantity 0 – Current Budget Planned Quantity |
| IsPercentCompleteByManHourContribution | Indicates the selected state of the Calculate Percent Complete for roll-ups, such as superior cost items and account codes by group on the Job Tracking tab, Percent Complete sub tab of the Job Properties form. The value of this field will be true (1) when the radio option for Man-Hour Contribution each subordinate makes to the total man-hours of the superior item or account code * weighted by is selected | 1 – True<br>0 – False                                                     |
| IsPhaseCodeAutoGenerated               | Indicates the state of the Enable automatic Phase Code generation checkbox field found on the Job Tracking tab, Tracking Setup sub tab of the Job Properties form. The value of this field will be true (1) when the checkbox is checked                                                                                                    | 1 – True<br>0 – False                                                     |
| IsPhaseCodeReadOnlyWhenAsBuilt         | Indicates the state of the Make an item's Phase Code read-only whenever the item has as-built entries checkbox field found on the Job Tracking tab, Tracking Setup sub tab of the Job Properties form. The value of this field will be true (1) when the checkbox is checked                                                                                                    | 1 – True<br>0 – False                                                     |
| IsProtectionEnabled                    | Value of the Enable field level estimate protection checkbox found on the Security tab of the Job Properties form. When enabled, permits users to identify fields in the job as restricted and requiring a password to change the corresponding values                                                                                                    | 1 – True<br>0 – False                                                     |
| IsQuantityFlagActive                   | Indicates the state of the Activate Quantity Checking checkbox field found on the Cost Basis tab of the Job Properties form. The value of this field will be true (1) when the checkbox is checked                                                                                                    | 1 – True<br>0 – False                                                     |
| IsSnapshot                             | Indicates if the Job is a Snapshot. Snapshots appear as detail records in the Snapshot Register                                                                                                    | 1 – True<br>0 – False                                                     |

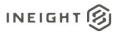

|                                                   | and do not appear in the Job                                                                                                    |                                    |
|---------------------------------------------------|----------------------------------------------------------------------------------------------------|------------------------------------|
|                                                   | Register                                                                                                    |                                    |
| IsSpreadingIndirectCostsByDirectCostContrib ution | Indicates the selected state of the Auto Price Options group found on the Pricing tab of the Job Properties form. The value of this field will be true (1) when the radio option for Calculate using PI Cost Contribution only (regardless of Cost Category) is selected                                                   | 1 – True<br>0 – False              |
| IsSpreadingIndirectCostsByIndividualCostCat egory | Indicates the selected state of the Auto Price Options group found on the Pricing tab of the Job Properties form. The value of this field will be true (1) when the radio option for Calculate using PI Cost Contribution by Individual Cost Category (default) is selected                                                | 1 – True<br>0 – False              |
| IsSpreadingIndirectCostsByTopLevelCostCate gory   | Indicates the selected state of the Auto Price Options group found on the Pricing tab of the Job Properties form. The value of this field will be true (1) when the radio option for Calculate using PI Cost Contribution by Top-level Cost Category is selected                                                           | 1 – True<br>0 – False              |
| IsTempJob                                         | Indicates if the Job is a temporary                                                                                                    | 1 – True                           |
| IsTemplate                                        | job. Indicates if the Job is a Template. Template jobs appear as Template Register and do not appear in the Job Register                                                                                                    | 0 – False<br>1 – True<br>0 – False |
| IsTrackingAllowedForAnyItem                       | Indicates the selected state of the Allow as-built costs, hours and quantities to be recorded group found on the Job Tracking tab, Tracking Setup sub tab of the Job Properties form. The value of this field will be true (1) when the radio option for For any Tracking Item is selected, otherwise it will be false (0) | 1 – True<br>0 – False              |
| IsTrackingMyAccount                               | Indicates the selected state of the Track job progress by (make Tracking Code equal to) group found on the Job Tracking tab, Tracking Setup sub tab of the Job Properties form. The value of this field will be true (1) when the radio option for Account Code is selected  Not used ???                                  | 1 – True<br>0 – False              |
| IsTrackingMethodReadOnly                          |                                                                                                    | -                                  |
| IsUsingCbsCodes                                   | Indicates the selected state of the<br>Track job progress by (make<br>Tracking Code equal to) group                                                                                                    | 1 – True<br>0 – False              |

**Commented [AC7]:** @Cyrus, under what conditions does this flag get set?

Commented [AC8]: @Cyrus, I'm not sure where this field is mapped?

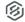

|                                     |                                       | I                 |
|-------------------------------------|---------------------------------------|-------------------|
|                                     | found on the Job Tracking tab,        |                   |
|                                     | Tracking Setup sub tab of the Job     |                   |
|                                     | Properties form. The value of this    |                   |
|                                     | field will be true (1) when the radio |                   |
| _                                   | option for CBS Code is selected       |                   |
| IsUsingPhaseCodes                   | Indicates the selected state of the   | 1 – True          |
|                                     | Track job progress by (make           | 0 – False         |
|                                     | Tracking Code equal to) group         |                   |
|                                     | found on the Job Tracking tab,        |                   |
|                                     | Tracking Setup sub tab of the Job     |                   |
|                                     | Properties form. The value of this    |                   |
|                                     | field will be true (1) when the radio |                   |
|                                     | option for Phase Code is selected     |                   |
| IsUsingPlugDaysForPlannedProduction | Indicates the state of the Use Plug   | 1 – True          |
|                                     | days in the calculation of planned    | 0 – False         |
|                                     | production checkbox field found       |                   |
|                                     | on the Job Tracking tab, Tracking     |                   |
|                                     | Setup sub tab of the Job              |                   |
|                                     | Properties form. The value of this    |                   |
|                                     | field will be true (1) when the       |                   |
|                                     | checkbox is checked                   |                   |
| LastSaved                           | Date and time the job was last        | 7/27/2021 2:53:17 |
|                                     | saved. Found in the Last Saved        | PM                |
|                                     | column of the Job Register.           |                   |
| Latitude                            | Jobs latitude as indicated in the     | 42.0039178        |
|                                     | Latitude field on the Cover Sheet     |                   |
|                                     | tab of the Job Properties form.       |                   |
|                                     | Field is restricted to values only.   |                   |
| LiquidDamages                       | Liquidated damages per unit of        | 1000              |
|                                     | time as indicated in the Liquidated   |                   |
|                                     | Damaged field on the Cover            |                   |
|                                     | Sheet tab of the Job Properties       |                   |
|                                     | form                                  |                   |
| Location                            | Jobs location as indicated in the     | I-10 MP 100 to MP |
|                                     | Location field on the Cover Sheet     | 120               |
|                                     | tab of the Job Properties form        |                   |
| Longitude                           | Jobs longitude as indicated in the    | -87.9703461       |
|                                     | Longitude field on the Cover          |                   |
|                                     | Sheet tab of the Job Properties       |                   |
|                                     | form. Field is restricted to values   |                   |
|                                     | only.                                 |                   |
| ManHourContributionWeightedById     | Not used ???                          | 0                 |
| MBE                                 | Participation percent goal for        | 0                 |
|                                     | Minority Business Enterprises         |                   |
|                                     | (MBE) as entered on the Minority      |                   |
|                                     | Setup tab of the Job Properties       |                   |
|                                     | form. Field is restricted to values   |                   |
|                                     | only                                  |                   |
| OBE1                                | Participation percent goal for the    | 0                 |
|                                     | first Other Business Enterprises      |                   |
|                                     | (OBE1) field as entered on the        |                   |
|                                     | Minority Setup tab of the Job         |                   |
|                                     | Properties form. Field is restricted  |                   |
|                                     | to values only                        |                   |
|                                     |                                       |                   |

Commented [AC9]: @Cyrus, I'm not sure where this field is mapped?

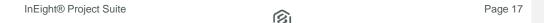

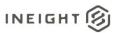

| ORES              | B 61 6 4 14 6                                                                                                    | 0                                            |
|-------------------|----------------------------------------------------------------------------------------------------|----------------------------------------------|
| OBE2              | Participation percent goal for the second Other Business Enterprises (OBE2) field as entered on the Minority Setup tab of the Job Properties form. Field is restricted to values only  | 0                                            |
| OBE3              | Participation percent goal for the third Other Business Enterprises (OBE3) field as entered on the Minority Setup tab of the Job Properties form. Field is restricted to values only   | 0                                            |
| OBE4              | Participation percent goal for the forth Other Business Enterprises (OBE4) field as entered on the Minority Setup tab of the Job Properties form. Field is restricted to values only   | 0                                            |
| OBE5              | Participation percent goal for the fifth Other Business Enterprises (OBE5) field as entered on the Minority Setup tab of the Job Properties form. Field is restricted to values only   | 0                                            |
| OBE6              | Participation percent goal for the sixth Other Business Enterprises (OBE6) field as entered on the Minority Setup tab of the Job Properties form. Field is restricted to values only   | 0                                            |
| OBE7              | Participation percent goal for the seventh Other Business Enterprises (OBE7) field as entered on the Minority Setup tab of the Job Properties form. Field is restricted to values only | 0                                            |
| OpeningType       | Type of bid submission as indicated in the Opening Type field on the Cover Sheet tab of the Job Properties form.                                                                       | Public                                       |
| Operation         | Not used ???                                                                                                    | 3                                            |
| OptBidDueDate     | Value of the Tag 14 date type<br>data field on the Job Folder Tags<br>tab of the Job Properties form                                                                                   | 2022-12-31<br>00:00:00.000                   |
| OptBidTypeTagUID  | Identifier of the Tag value entry in<br>the UserTags table. Found in the<br>Tag 13 dropdown field on the Job<br>Folder Tags tab of the Job<br>Properties form                          | 7018EDFF-F3C3-<br>48E5-8CBB-<br>17616A4273D9 |
| OptCity           | Value of the Tag 3 text type data field on the Job Folder Tags tab of the Job Properties form                                                                                          | Charleston                                   |
| OptCustomerTagUID | Identifier of the Tag value entry in the UserTags table. Found in the Tag 1 dropdown field on the Job                                                                                  | 7018EDFF-F3C3-<br>48E5-8CBB-<br>17616A4273D9 |

**Commented [AC10]:** @Cyrus, I'm not sure where this field is mapped?

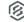

|                          | Folder Tags tab of the Job<br>Properties form                                                                                                    |                                              |
|--------------------------|----------------------------------------------------------------------------------------------------|----------------------------------------------|
| OptDemobilizationEndDate | Value of the Tag 19 date type data field on the Job Folder Tags tab of the Job Properties form                                                                | 2022-12-31<br>00:00:00.000                   |
| OptDistrictOfficeTagUID  | Identifier of the Tag value entry in<br>the UserTags table. Found in the<br>Tag 9 dropdown field on the Job<br>Folder Tags tab of the Job<br>Properties form  | 7018EDFF-F3C3-<br>48E5-8CBB-<br>17616A4273D9 |
| OptEstimatorTagUID       | Identifier of the Tag value entry in<br>the UserTags table. Found in the<br>Tag 8 dropdown field on the Job<br>Folder Tags tab of the Job<br>Properties form  | 7018EDFF-F3C3-<br>48E5-8CBB-<br>17616A4273D9 |
| OptJobStatusTagUID       | Identifier of the Tag value entry in<br>the UserTags table. Found in the<br>Tag 11 dropdown field on the Job<br>Folder Tags tab of the Job<br>Properties form | 7018EDFF-F3C3-<br>48E5-8CBB-<br>17616A4273D9 |
| OptMobilizationStartDate | Value of the Tag 16 date type<br>data field on the Job Folder Tags<br>tab of the Job Properties form                                                          | 2022-12-31<br>00:00:00.000                   |
| OptNew2TagUID            | Identifier of the Tag value entry in the UserTags table. Found in the Tag 12 dropdown field on the Job Folder Tags tab of the Job Properties form             | 7018EDFF-F3C3-<br>48E5-8CBB-<br>17616A4273D9 |
| OptNew3Date              | Value of the Tag 22 date type<br>data field on the Job Folder Tags<br>tab of the Job Properties form                                                          | 2022-12-31<br>00:00:00.000                   |
| OptNew4Date              | Value of the Tag 23 date type<br>data field on the Job Folder Tags<br>tab of the Job Properties form                                                          | 2022-12-31<br>00:00:00.000                   |
| OptNew5                  | Value of the Tag 24 text type data field on the Job Folder Tags tab of the Job Properties form                                                                | More data goes<br>here                       |
| OptNewContract           | Value of the Tag 6 text type data field on the Job Folder Tags tab of the Job Properties form                                                                 | X200892                                      |
| OptOldContract           | Value of the Tag 5 text type data field on the Job Folder Tags tab of the Job Properties form                                                                 | X200875                                      |
| OptOutageFinishDate      | Value of the Tag 18 date type<br>data field on the Job Folder Tags<br>tab of the Job Properties form                                                          | 2022-12-31<br>00:00:00.000                   |
| OptOutageStartDate       | Value of the Tag 17 date type<br>data field on the Job Folder Tags<br>tab of the Job Properties form                                                          | 2022-12-31<br>00:00:00.000                   |
| OptPlant                 | Value of the Tag 2 text type data field on the Job Folder Tags tab of the Job Properties form                                                                 | Plant 2                                      |
| OptPrepareDate           | Value of the Tag 20 date type<br>data field on the Job Folder Tags<br>tab of the Job Properties form                                                          | 2022-12-31<br>00:00:00.000                   |

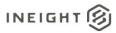

| OptProposalExpirationDate                                            | Value of the Tag 15 date type                                                                                                    | 2022-12-31                                   |
|----------------------------------------------------------------------|----------------------------------------------------------------------------------------------------|----------------------------------------------|
| Opti-ToposalExpirationDate                                           | data field on the Job Folder Tags                                                                                                    | 00:00:00.000                                 |
|                                                                      | tab of the Job Properties form                                                                                                    | 00.00.00.000                                 |
| OptSalesOfficeTagUID                                                 | Identifier of the Tag value entry in                                                                                                    | 7018EDFF-F3C3-                               |
| OptodiesOffice ragoid                                                | the UserTags table. Found in the                                                                                                    | 48E5-8CBB-                                   |
|                                                                      | Tag 10 dropdown field on the Job                                                                                                    | 17616A4273D9                                 |
|                                                                      | Folder Tags tab of the Job                                                                                                    | 17010A4273D3                                 |
|                                                                      | Properties form                                                                                                    |                                              |
| OptState                                                             | Value of the Tag 4 dropdown field                                                                                                    | @Geo_US_SC                                   |
| Optotate                                                             | on the Job Folder Tags tab of the                                                                                                    | @ Ge0_03_3C                                  |
|                                                                      | Job Properties form. Values are                                                                                                    |                                              |
|                                                                      | not restricted to list entries, and if                                                                                                    |                                              |
|                                                                      | the user chooses a selection from                                                                                                    |                                              |
|                                                                      | the list, the value appearing here                                                                                                    |                                              |
|                                                                      | will be prefixed with @Geo                                                                                                    |                                              |
|                                                                      |                                                                                                    |                                              |
|                                                                      | followed by the Country Code                                                                                                    |                                              |
| On+\$1//O                                                            | and the selected State Code                                                                                                    | PO34567                                      |
| OptSWO                                                               | Value of the Tag 7 text type data                                                                                                    | FU34307                                      |
|                                                                      | field on the Job Folder Tags tab of                                                                                                    |                                              |
| OntillarkDava                                                        | the Job Properties form                                                                                                    | 100                                          |
| OptWorkDays                                                          | Value of the Tag 21 value type                                                                                                    | 100                                          |
|                                                                      | data field on the Job Folder Tags                                                                                                    |                                              |
|                                                                      | tab of the Job Properties form.                                                                                                    |                                              |
| OFufficials                                                          | Field is restricted to values only.                                                                                                    | 0000000                                      |
| OwnersEstimate                                                       | Jobs estimated value as indicated                                                                                                    | 6000000                                      |
|                                                                      | in the Owners Estimate field on                                                                                                    |                                              |
|                                                                      | the Cover Sheet tab of the Job                                                                                                    |                                              |
|                                                                      | Description forms. Field in restricted                                                                                                    |                                              |
|                                                                      | Properties form. Field is restricted                                                                                                    |                                              |
| Ownership                                                            | to values only.                                                                                                    | 0                                            |
| Ownership  Fatigue to Compare U.D.                                   | to values only.  Not used ???                                                                                                    | 0                                            |
| Ownership EstimateOwnerUID                                           | to values only.  Not used ???  Identifier of the Address Book                                                                                                    | 26123DE5-5821-                               |
| 1                                                                    | to values only.  Not used ???  Identifier of the Address Book entry in the HDLibrary Contacts                                                                                                    | 26123DE5-5821-<br>4E70-A8F4-                 |
| 1                                                                    | to values only.  Not used ???  Identifier of the Address Book entry in the HDLibrary Contacts table. Found in the Owner                                                                                                    | 26123DE5-5821-                               |
| 1                                                                    | to values only.  Not used ???  Identifier of the Address Book entry in the HDLibrary Contacts table. Found in the Owner selector field on the Cover Sheet                                                                                                    | 26123DE5-5821-<br>4E70-A8F4-                 |
| EstimateOwnerUID                                                     | to values only.  Not used ???  Identifier of the Address Book entry in the HDLibrary Contacts table. Found in the Owner selector field on the Cover Sheet tab of the Job Properties form                                                                                                    | 26123DE5-5821-<br>4E70-A8F4-<br>CE9BDFAE6BEA |
| 1                                                                    | to values only.  Not used ???  Identifier of the Address Book entry in the HDLibrary Contacts table. Found in the Owner selector field on the Cover Sheet tab of the Job Properties form  Value of the starting phase code                                                                                                    | 26123DE5-5821-<br>4E70-A8F4-                 |
| EstimateOwnerUID                                                     | to values only.  Not used ???  Identifier of the Address Book entry in the HDLibrary Contacts table. Found in the Owner selector field on the Cover Sheet tab of the Job Properties form  Value of the starting phase code number as prompted of the user                                                                                                    | 26123DE5-5821-<br>4E70-A8F4-<br>CE9BDFAE6BEA |
| EstimateOwnerUID                                                     | to values only.  Not used ???  Identifier of the Address Book entry in the HDLibrary Contacts table. Found in the Owner selector field on the Cover Sheet tab of the Job Properties form  Value of the starting phase code number as prompted of the user when activating the Enable                                                                                                    | 26123DE5-5821-<br>4E70-A8F4-<br>CE9BDFAE6BEA |
| EstimateOwnerUID                                                     | to values only.  Not used ???  Identifier of the Address Book entry in the HDLibrary Contacts table. Found in the Owner selector field on the Cover Sheet tab of the Job Properties form  Value of the starting phase code number as prompted of the user when activating the Enable automatic Phase Code generation                                                                                                    | 26123DE5-5821-<br>4E70-A8F4-<br>CE9BDFAE6BEA |
| EstimateOwnerUID                                                     | to values only.  Not used ???  Identifier of the Address Book entry in the HDLibrary Contacts table. Found in the Owner selector field on the Cover Sheet tab of the Job Properties form  Value of the starting phase code number as prompted of the user when activating the Enable automatic Phase Code generation checkbox found on the Job                                                                                                    | 26123DE5-5821-<br>4E70-A8F4-<br>CE9BDFAE6BEA |
| EstimateOwnerUID                                                     | to values only.  Not used ???  Identifier of the Address Book entry in the HDLibrary Contacts table. Found in the Owner selector field on the Cover Sheet tab of the Job Properties form  Value of the starting phase code number as prompted of the user when activating the Enable automatic Phase Code generation checkbox found on the Job Tracking tab, Tracking Setup sub                                                                                                    | 26123DE5-5821-<br>4E70-A8F4-<br>CE9BDFAE6BEA |
| EstimateOwnerUID                                                     | to values only.  Not used ???  Identifier of the Address Book entry in the HDLibrary Contacts table. Found in the Owner selector field on the Cover Sheet tab of the Job Properties form  Value of the starting phase code number as prompted of the user when activating the Enable automatic Phase Code generation checkbox found on the Job Tracking tab, Tracking Setup sub tab of the Job Properties form.                                                                                                    | 26123DE5-5821-<br>4E70-A8F4-<br>CE9BDFAE6BEA |
| EstimateOwnerUID  PhaseCodeStartingNumber                            | to values only.  Not used ???  Identifier of the Address Book entry in the HDLibrary Contacts table. Found in the Owner selector field on the Cover Sheet tab of the Job Properties form  Value of the starting phase code number as prompted of the user when activating the Enable automatic Phase Code generation checkbox found on the Job  Tracking tab, Tracking Setup sub tab of the Job Properties form.  Field is restricted to values only.                                                                                                    | 26123DE5-5821-<br>4E70-A8F4-<br>CE9BDFAE6BEA |
| EstimateOwnerUID                                                     | to values only.  Not used ???  Identifier of the Address Book entry in the HDLibrary Contacts table. Found in the Owner selector field on the Cover Sheet tab of the Job Properties form  Value of the starting phase code number as prompted of the user when activating the Enable automatic Phase Code generation checkbox found on the Job Tracking tab, Tracking Setup sub tab of the Job Properties form.  Field is restricted to values only.  Number of plan holders on the job                                                                                                    | 26123DE5-5821-<br>4E70-A8F4-<br>CE9BDFAE6BEA |
| EstimateOwnerUID  PhaseCodeStartingNumber                            | to values only.  Not used ???  Identifier of the Address Book entry in the HDLibrary Contacts table. Found in the Owner selector field on the Cover Sheet tab of the Job Properties form  Value of the starting phase code number as prompted of the user when activating the Enable automatic Phase Code generation checkbox found on the Job Tracking tab, Tracking Setup sub tab of the Job Properties form.  Field is restricted to values only.  Number of plan holders on the job as indicated in the Plan Holders                                                                                                    | 26123DE5-5821-<br>4E70-A8F4-<br>CE9BDFAE6BEA |
| EstimateOwnerUID  PhaseCodeStartingNumber                            | to values only.  Not used ???  Identifier of the Address Book entry in the HDLibrary Contacts table. Found in the Owner selector field on the Cover Sheet tab of the Job Properties form  Value of the starting phase code number as prompted of the user when activating the Enable automatic Phase Code generation checkbox found on the Job  Tracking tab, Tracking Setup sub tab of the Job Properties form.  Field is restricted to values only.  Number of plan holders on the job as indicated in the Plan Holders field on the Cover Sheet tab of the                                                                                                    | 26123DE5-5821-<br>4E70-A8F4-<br>CE9BDFAE6BEA |
| EstimateOwnerUID  PhaseCodeStartingNumber                            | to values only.  Not used ???  Identifier of the Address Book entry in the HDLibrary Contacts table. Found in the Owner selector field on the Cover Sheet tab of the Job Properties form  Value of the starting phase code number as prompted of the user when activating the Enable automatic Phase Code generation checkbox found on the Job Tracking tab, Tracking Setup sub tab of the Job Properties form.  Field is restricted to values only.  Number of plan holders on the job as indicated in the Plan Holders field on the Cover Sheet tab of the Job Properties form. Field is                                                                                                    | 26123DE5-5821-<br>4E70-A8F4-<br>CE9BDFAE6BEA |
| EstimateOwnerUID  PhaseCodeStartingNumber  PlanHolders               | to values only.  Not used ???  Identifier of the Address Book entry in the HDLibrary Contacts table. Found in the Owner selector field on the Cover Sheet tab of the Job Properties form  Value of the starting phase code number as prompted of the user when activating the Enable automatic Phase Code generation checkbox found on the Job Tracking tab, Tracking Setup sub tab of the Job Properties form. Field is restricted to values only.  Number of plan holders on the job as indicated in the Plan Holders field on the Cover Sheet tab of the Job Properties form. Field is restricted to values only.                                                                                                    | 26123DE5-5821-<br>4E70-A8F4-<br>CE9BDFAE6BEA |
| EstimateOwnerUID  PhaseCodeStartingNumber                            | to values only.  Not used ???  Identifier of the Address Book entry in the HDLibrary Contacts table. Found in the Owner selector field on the Cover Sheet tab of the Job Properties form  Value of the starting phase code number as prompted of the user when activating the Enable automatic Phase Code generation checkbox found on the Job Tracking tab, Tracking Setup sub tab of the Job Properties form. Field is restricted to values only.  Number of plan holders on the job as indicated in the Plan Holders field on the Cover Sheet tab of the Job Properties form. Field is restricted to values only.  Type of bid proposal as indicated                                                                                                    | 26123DE5-5821-<br>4E70-A8F4-<br>CE9BDFAE6BEA |
| EstimateOwnerUID  PhaseCodeStartingNumber  PlanHolders               | to values only.  Not used ???  Identifier of the Address Book entry in the HDLibrary Contacts table. Found in the Owner selector field on the Cover Sheet tab of the Job Properties form  Value of the starting phase code number as prompted of the user when activating the Enable automatic Phase Code generation checkbox found on the Job Tracking tab, Tracking Setup sub tab of the Job Properties form. Field is restricted to values only.  Number of plan holders on the job as indicated in the Plan Holders field on the Cover Sheet tab of the Job Properties form. Field is restricted to values only.  Type of bid proposal as indicated in the Proposal Type field on the                                                                              | 26123DE5-5821-<br>4E70-A8F4-<br>CE9BDFAE6BEA |
| EstimateOwnerUID  PhaseCodeStartingNumber  PlanHolders               | to values only.  Not used ???  Identifier of the Address Book entry in the HDLibrary Contacts table. Found in the Owner selector field on the Cover Sheet tab of the Job Properties form  Value of the starting phase code number as prompted of the user when activating the Enable automatic Phase Code generation checkbox found on the Job Tracking tab, Tracking Setup sub tab of the Job Properties form. Field is restricted to values only.  Number of plan holders on the job as indicated in the Plan Holders field on the Cover Sheet tab of the Job Properties form. Field is restricted to values only.  Type of bid proposal as indicated in the Proposal Type field on the Cover Sheet tab of the Job                                                   | 26123DE5-5821-<br>4E70-A8F4-<br>CE9BDFAE6BEA |
| EstimateOwnerUID  PhaseCodeStartingNumber  PlanHolders  ProposalType | to values only.  Not used ???  Identifier of the Address Book entry in the HDLibrary Contacts table. Found in the Owner selector field on the Cover Sheet tab of the Job Properties form  Value of the starting phase code number as prompted of the user when activating the Enable automatic Phase Code generation checkbox found on the Job Tracking tab, Tracking Setup sub tab of the Job Properties form. Field is restricted to values only.  Number of plan holders on the job as indicated in the Plan Holders field on the Cover Sheet tab of the Job Properties form. Field is restricted to values only.  Type of bid proposal as indicated in the Proposal Type field on the Cover Sheet tab of the Job Properties form.                                  | 26123DE5-5821-<br>4E70-A8F4-<br>CE9BDFAE6BEA |
| EstimateOwnerUID  PhaseCodeStartingNumber  PlanHolders               | to values only.  Not used ???  Identifier of the Address Book entry in the HDLibrary Contacts table. Found in the Owner selector field on the Cover Sheet tab of the Job Properties form  Value of the starting phase code number as prompted of the user when activating the Enable automatic Phase Code generation checkbox found on the Job  Tracking tab, Tracking Setup sub tab of the Job Properties form. Field is restricted to values only.  Number of plan holders on the job as indicated in the Plan Holders field on the Cover Sheet tab of the Job Properties form. Field is restricted to values only.  Type of bid proposal as indicated in the Proposal Type field on the Cover Sheet tab of the Job Properties form.  Encrypted value of field level | 26123DE5-5821-<br>4E70-A8F4-<br>CE9BDFAE6BEA |
| EstimateOwnerUID  PhaseCodeStartingNumber  PlanHolders  ProposalType | to values only.  Not used ???  Identifier of the Address Book entry in the HDLibrary Contacts table. Found in the Owner selector field on the Cover Sheet tab of the Job Properties form  Value of the starting phase code number as prompted of the user when activating the Enable automatic Phase Code generation checkbox found on the Job Tracking tab, Tracking Setup sub tab of the Job Properties form. Field is restricted to values only.  Number of plan holders on the job as indicated in the Plan Holders field on the Cover Sheet tab of the Job Properties form. Field is restricted to values only.  Type of bid proposal as indicated in the Proposal Type field on the Cover Sheet tab of the Job Properties form.                                  | 26123DE5-5821-<br>4E70-A8F4-<br>CE9BDFAE6BEA |

Commented [AC11]: @Cyrus, I'm not sure where this field is mapped?

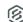

|                         |                                      | T              |
|-------------------------|--------------------------------------|----------------|
|                         | protection checkbox is checked.      |                |
|                         | Can be found on the Security tab     |                |
|                         | of the Job Properties form.          |                |
| RestrictAccess          | Value of the Restrict access to      | 1 – True       |
|                         | this job to the following users      | 0 – False      |
|                         | checkbox found on the Security       |                |
|                         | tab of the Job Properties form.      |                |
|                         | When enabled, can be used to         |                |
|                         | define a list of users capable of    |                |
|                         | accessing the job. The               |                |
|                         | JobAccess table contains the         |                |
|                         | combined list of jobs and            |                |
|                         | associated users.                    |                |
| RestrictAccessBidWizard | Value of the Allow ALL users with    | 1 – True       |
|                         | Bid Wizard access to use this job    | 0 – False      |
|                         | as a source checkbox found on        |                |
|                         | the Security tab of the Job          |                |
|                         | Properties form. When enabled,       |                |
|                         | permits the contents of the job to   |                |
|                         | be accessible through the Bid        |                |
|                         | Wizard.                              |                |
| EstimateRFQContactUID   | Identifier of the Address Book       | 93B3C70D-2A3A- |
|                         | entry in the HDLibrary Contacts      | 46A2-A9A0-     |
|                         | table. Found in the RFQ Contact      | B6E667402432   |
|                         | selector field on the Cover Sheet    |                |
|                         | tab of the Job Properties form       |                |
| SaveID                  | Field for internal use only          | 290            |
| State                   | Jobs state as indicated in the       | @Geo_US_AZ     |
| State                   | State dropdown field on the Cover    | @ Ge0_03_AZ    |
|                         | Sheet tab of the Job Properties      |                |
|                         | form. Values are not restricted to   |                |
|                         | list entries, and if the user        |                |
|                         | chooses a selection from the list,   |                |
|                         |                                      |                |
|                         | the value appearing here will be     |                |
|                         | prefixed with @Geo_ followed by      |                |
|                         | the selected Country Code (see       |                |
|                         | Country field description) and the   |                |
| E.C. A. O. C. A. LUD    | selected State Code                  | 070050DE 4540  |
| EstimateStatusUID       | Identifier of the Status field value | 876856DE-4F19- |
|                         | from the JobStatuses Table. This     | 491E-9E68-     |
|                         | field is located on the Overview     | 46CAC769ABD1   |
| T .                     | tab of the Job Properties form.      |                |
| Tag1                    | Not used???                          |                |
| Tag2                    | Not used???                          |                |
| Tag3                    | Not used???                          |                |
| TimeMeasure             | Value selected from the Time         | Calendar Days  |
| Timomododio             | Measure drop down field on the       | Work Days      |
|                         | Cover Sheet tab of Job               | Contract Days  |
|                         | Properties. Indicates how the        | Contract Days  |
|                         | contract time for the project is     |                |
|                         | measured/defined.                    |                |
| Type                    | Jobs type description as indicated   | Highway and    |
| Туре                    | in the Type field on the Cover       | General        |
|                         | in the Type held off the Cover       |                |
|                         |                                      | Engineering    |

Commented [AC12]: used to determine if a record has changed and needs to be updated when a save is invoked, prevents updating all data on a save event

**Commented [AC13]:** Note, table is not currently being populated.

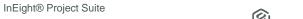

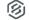

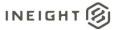

|                  | Sheet tab of the Job Properties form                                                                                                    |                                              |
|------------------|----------------------------------------------------------------------------------------------------|----------------------------------------------|
| Uniqueldentifier | Not used ???                                                                                                    | 0814B45B-0A19-                               |
|                  |                                                                                                    | 4F62-B928-<br>D208832197DC                   |
| WBE              | Participation percent goal for Women-Owned Business Enterprises (WBE) as entered on the Minority Setup tab of the Job Properties form. Field is restricted to values only               | 0                                            |
| BidMasterJobUID  | Identifier of the Job record from the Jobs table in the BidMaster database. This field is not unique in this table but is unique to an instance of a Job. Not visible in the interface. | 5376AA5E-8C85-<br>43E8-9ACB-<br>D7422000E832 |
| LastUpdateID     | Field for internal use only                                                                                                    | 430                                          |
| IsActive         | Indicates if record is active. Please note: records will become inactive if a user un-syncs a job from Estimate application                                                             | 1                                            |
| CreatedById      | System generated Id, will always represent the system, not actual users. This field is for internal use only.                                                                           | 1                                            |
| CreatedDate      | Date/timestamp record is entered                                                                                                    | 2022-02-21<br>17:47:05.4923658<br>+00:00     |
| ModifiedById     | System generated Id, will always represent the system, not actual users. This field is for internal use only.                                                                           | 1                                            |
| ModifiedDate     | Date/timestamp record is modified                                                                                                    | 2022-02-21<br>17:47:05.4923658<br>+00:00     |

**Commented [AC14]:** @Cyrus, I have no idea what this field is used for, help.

Commented [AC15]: used in conjunction with SaveID and used to determine if a record has changed and needs to be updated when a save is invoked, prevents updating all data on a save event

### Sample

{"EstimateJobId":5155,"EstimateJobUF":"4d13358e-6e34-40cc-b5b3-1835b0986afd","EstimateJobUID":"4d13358e-6e34-40cc-b5b3-1835b0986afd","AppVersion":"21.10.0.1","EstimateArchitectUID":"c885fadf-c02c-4852-901c-de6be46c5a87","AutoArchiveFilename":null,"BidDate":"2020-01-06T00:00:00Z","BidLocation":"Engineer's Office", "BidTime":"2020-01-06T12:00:00Z","BillingMarkupAdHoc":15.0,"BillingMarkupInstalledEquip":15.0,"BillingMarkupLabor":20.0,"BillingMarkupMaterial":15.0,"BillingMarkupOwnedEquip":15.0,"BillingMarkupRentedEquip":15.0,"BillingMarkupSubcontract":15.0,"BillingMarkupSupply":10.0,"BillingMarkupUnique":10.0,"CanScheduleCreateCostItems":false,"EstimateCertificationAuthorityUID":"26123de5-5821-4e70-a8f4-ce9bdfae6bea","City":"test","Code":"SB-First
Job","ContractDuration":160.0,"CostContributionWeightedById":0,"Country":"@Geo\_US","County":null,"CreatorUserName":"WWFarr","DBE":5.0,"Description":"Originally a copy of Training Job: 47 pay item (vs 21 in TJ); 596 cost items (vs 102 in TJ); 5 levels max depth (vs 4 level max depth on cbs); 11,303 Resource Employments (vs 292 in TJ)","Duration":344.0,"EstimateEngineerUID":"c7c08f89-af00-47c5-be4c-

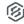

d1692a00b08e", "EstimateEstimatorUID": "93b3c70d-2a3a-46a2-a9a0-

b6e667402432", "ExcludeForecastItemFuelAccountCost": false, "ExcludeMaintenanceFromPla nnedManHours":true, "FcastFinish":"2022-03-11T00:00:00Z", "FcastStart":"2021-04-01T00:00:00Z", "IsAutoSaveEnabled":false, "IsEarnedToDateValueCappedByBudget":false, " IsForecastMethodRestrictionAllowed":false,"IsForecastProfitBasedOnCurrentUnitProfit s":true, "IsForecastProfitBasedOnForecastPrice":false, "IsJobTrackingActive":false, "I sManHourRollUpBySummation":false, "IsOriginalBudgetEstablished":false, "IsPercentComp leteByCostContribution":true, "IsPercentCompleteByCurrentEstimate":true, "IsPercentCo mpleteByManHourContribution":false, "IsPhaseCodeAutoGenerated":false, "IsPhaseCodeRea dOnlyWhenAsBuilt":false,"IsProtectionEnabled":false,"IsQuantityFlagActive":false,"I sSnapshot":false, "IsSpreadingIndirectCostsByDirectCostContribution":false, "IsSpread ingIndirectCostsByIndividualCostCategory":true, "IsSpreadingIndirectCostsByTopLevelC ostCategory":false, "IsTempJob":false, "IsTemplate":false, "IsTrackingAllowedForAnyIte m":true, "IsTrackingByAccount":false, "IsTrackingMethodReadOnly":false, "IsUsingCbsCod es":true,"IsUsingPhaseCodes":false,"IsUsingPlugDaysForPlannedProduction":false,"Las tSaved":"2022-03-19T00:52:45.28Z", "Latitude":0.0, "LiquidDamages":1000.0, "Location": "Omaha", "Longitud e":0.0, "ManHourContributionWeightedById":0, "MBE":0.0, "OBE1":0.0, "OBE2":0.0, "OBE3":0 .0, "OBE4":0.0, "OBE5":0.0, "OBE6":0.0, "OBE7":0.0, "OpeningType": "Public", "Operation":3 .0, "OptBidDueDate":null, "OptBidTypeTagUID":null, "OptCity":null, "OptCustomerTagUID": null, "OptDemobilizationEndDate":null, "OptDistrictOfficeTagUID":null, "OptEstimatorTagUID":null, "OptJobStatusTagUID":null, "OptMobilizationStartDate":null, "OptNew2TagUID ":null,"OptNew3Date":null,"OptNew4Date":null,"OptNew5":null,"OptNewContract":null," OptOldContract":null, "OptOutageFinishDate":null, "OptOutageStartDate":null, "OptPlant ":null,"OptPrepareDate":null,"OptProposalExpirationDate":null,"OptSalesOfficeTagUID ":null, "OptState":null, "OptSWO":null, "OptWorkDays":0.0, "OwnersEstimate":6000000.0," Ownership":0.0, "EstimateOwnerUID": "26123de5-5821-4e70-a8f4ce9bdfae6bea", "PhaseCodeStartingNumber":1000, "PlanHolders":5.0, "ProposalType": "Unit Price", "ProtectionPassword":null, "RestrictAccess":false, "RestrictAccessBidWizard":f alse, "EstimateRFQContactUID": "93b3c70d-2a3a-46a2-a9a0b6e667402432", "SaveID":393, "State": "@Geo US\_AZ", "BstimateStatusUID": "876856de -4f19-491e-9e68-46cac769abd1", "Tag1":null, "Tag2":null, "Tag3":null, "TimeMeasure": "Contract Days", "Type": "Highway and General Engineering", "UniqueIdentifier": "00c4aef4-2552-4513-8531-a57a52e65ce8","WBE":0.0,"BidMasterJobUID":"4d13358e-6e34-40cc-b5b3-1835b0986afd", "LastUpdateID":9, "IsActive":true, "CreatedById":1, "CreatedDate":"2022-02-21T17:47:21.089378Z", "ModifiedById":1, "ModifiedDate":"2022-03-19T00:54:04.4623454Z", "IsBusinessOverheadMarkup":false, "IsDependentMarkupKeptWithSo urce":false,"IsPriceCalcUsingBillingRates":false}

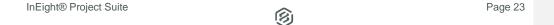

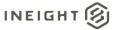

### **Data Validation**

This data can be validated by opening the Job Properties form in an open job or from the Job Register in the Estimate Library

Figure 1: Job Properties, Cover Sheet tab

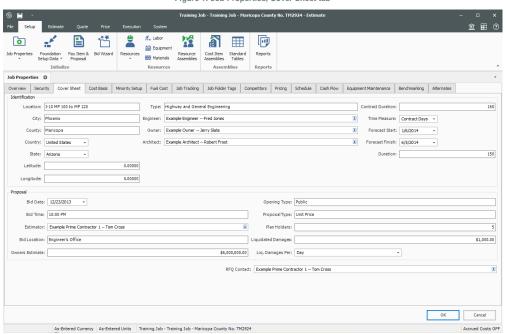

Figure 2: Estimate Library, Job Register

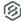

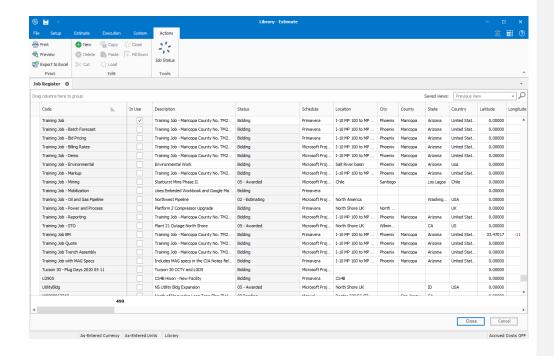

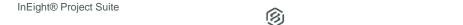

Page 25